V L O Y M -6 -8 http://farbe.li.tu-berlin.de/AES1/AES1L0NA.TXT /.PS; only vector graphic VG; start output N: no 3D-linearization (OL) in file (F) or PS-startup (S)

*C***AB**

**threshold of** *Evans* **20 times less than** *Go*

**chromatic value**

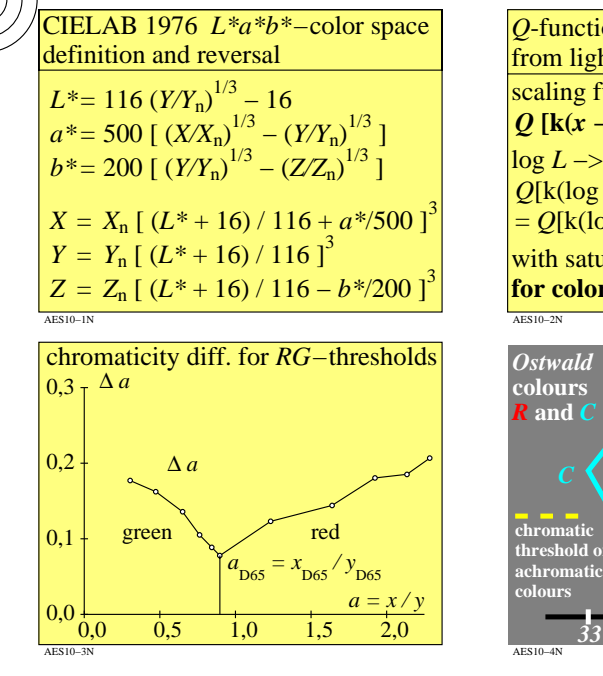

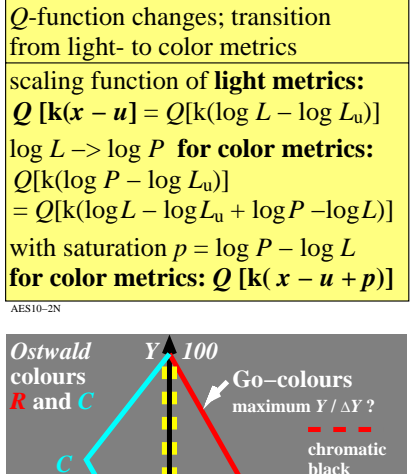

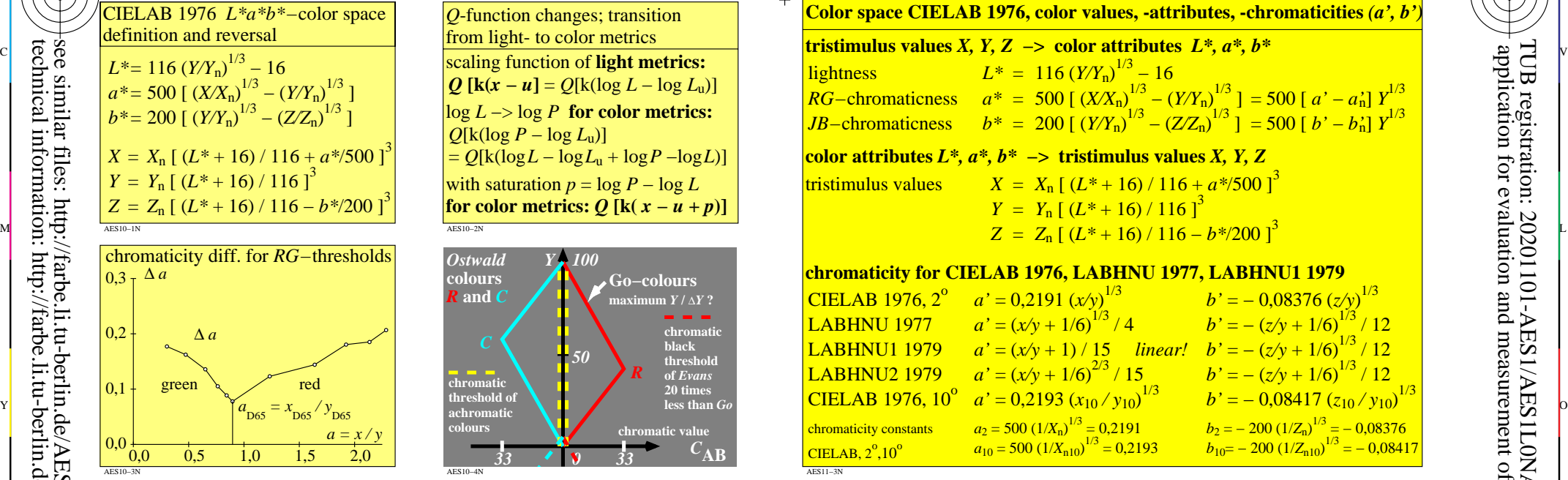

C

-6

TUB registration: 20201101-AES1/AES1L0NA.TXT /.PS

TUB material: code=rha4ta

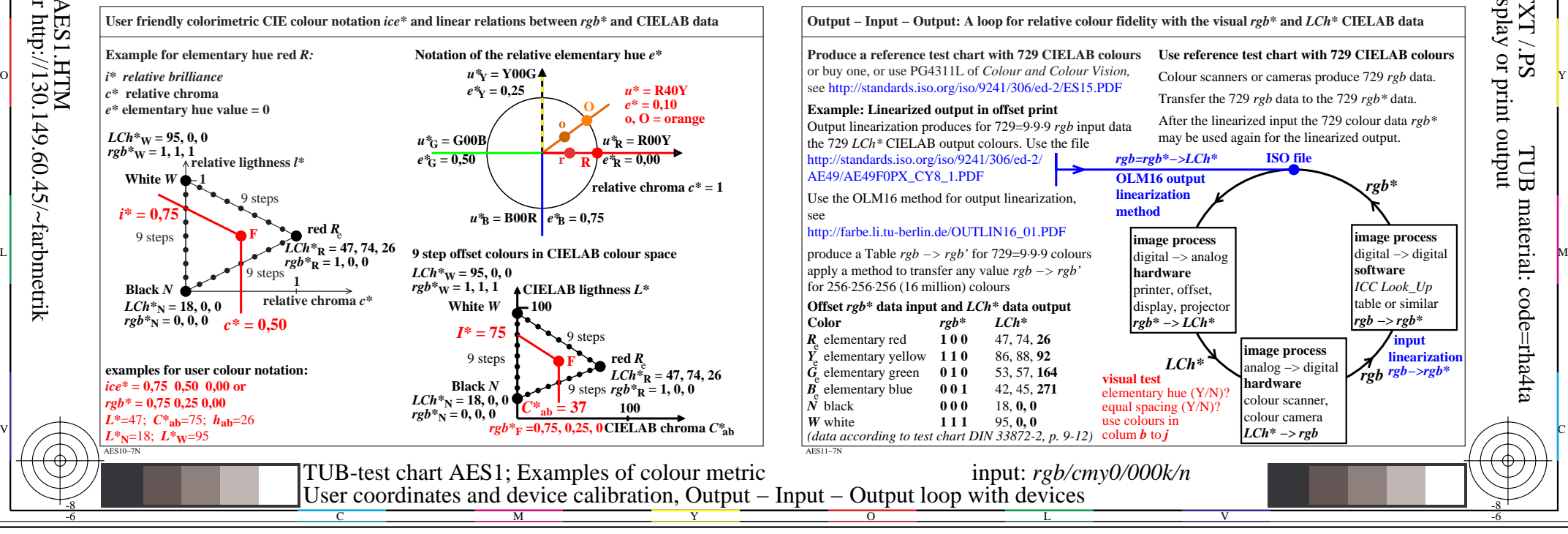

*33 0 33*

*50*

*R*

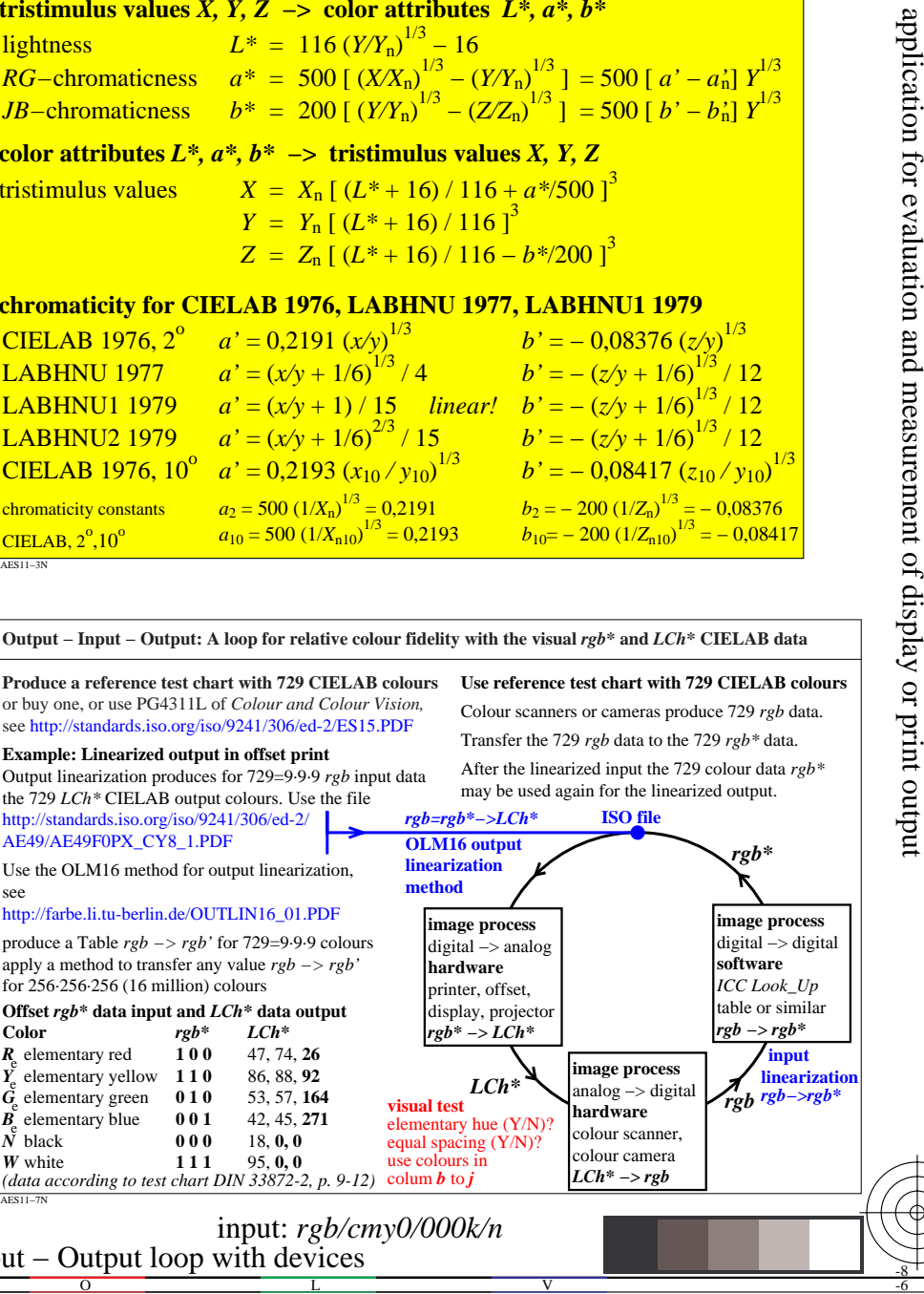

-8